**AutoCAD Crack Activation Code With Keygen Download**

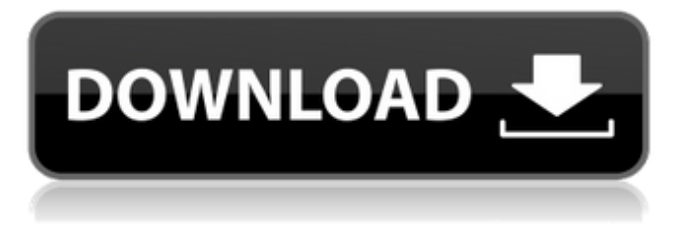

## **AutoCAD Crack With Keygen Free [March-2022]**

Contents AutoCAD/Alto AutoCAD LT (formerly known as AutoCAD LT for Windows) is the entry level version of the software. The capability is similar to the previous release AutoCAD 2000. AutoCAD 2014 AutoCAD 2017 AutoCAD is also available as a web app. Operation In its native environment, AutoCAD is designed for a digital drafting role. Although AutoCAD is a modeling and drafting program, it is primarily a vector-based application. Vector-based refers to the type of graphic system that operates. Vector systems are different than raster (pixel-based) graphics. Vector graphic systems work by taking shapes (or mathematical formulas) and describing their locations and sizes. Instead of requiring a computer to paint every pixel, the computer can describe the shape to be drawn. For example, a line can be specified as a series of coordinates, or a point can be defined using a series of points, lines, and angles. Each of these pieces of information is represented in vector format, so an imaginary camera could draw the line or circle described by these points. A vector is a shape defined by a sequence of segments or strokes. In AutoCAD, each of these segments is called a path. Vector-based graphics require less information to create a graphic than raster graphics do. It takes much less memory and processing time. Vector-based graphics also require less drawing time than raster graphics do. AutoCAD does not render every single pixel of a raster graphic image. Instead, it uses rendering rules that specify when, for example, to fill in a space or just outline a shape. The final drawing is created by combining the outline and fill information. As a result, when creating a complex drawing, such as one with many parts or drawings on the same sheet, the use of vector-based graphics in AutoCAD greatly reduces the load on the computer. Modeling AutoCAD is used to create models, which are either 2D or 3D drawings. Models are sometimes called drawings, but are also often called blueprints. Models can be created with the 2D Drafting or 3D Drafting command (MTHDR). Some features, such as the automatic update of object properties (the properties of all the objects in the drawing are kept in sync), are only available in AutoCAD's 3D drafting application.

## **AutoCAD (April-2022)**

History AutoCAD was first developed by John Warnock, Mitch Altman, and Brian Waring in 1987. Warnock initially offered the first version of AutoCAD to Microsoft in 1990, free of charge, to show the capabilities of Windows. The program was reworked into AutoCAD in 1992. AutoCAD was originally available for the following platforms: Mac OS Microsoft Windows Linux AutoCAD 2009 for Mac OS X was released on November 3, 2008. The new version contains several new features, such as support for multiple floating windows, an improved "Drawing" window, an improved "Document Management" tool, and PDF/X-4 output. It also adds several new drawing tools, such as linetype, circle tool, trim, poligon, simple arc, ellipse, and union. AutoCAD 2009 for Windows is currently only available for use by Autodesk corporate customers. AutoCAD 2010 for Windows and AutoCAD 2010 for OS X were released on March 25, 2009. New features in 2010 include multiple floating windows, automated output using PDF/X-4 format, improved filter, magnetic tracking, dynamic label placement, improved digitizing, component separation, and many other improvements. The price for 2010 is \$649 USD per seat. In 2010, the company released AutoCAD 2010 for Mac OS X. For the first time in the company's history, AutoCAD is available for any type of computer, including Mac OS. Mac users can now buy AutoCAD at the same price as Windows users. A Mac version of AutoCAD is not available for students at any price, though the company does offer a student license for Windows users. Autodesk released AutoCAD 2011 for Windows on November 3, 2009. AutoCAD 2012 for Windows was released on August 1, 2011. The software is available for free for students and teachers, and was free for all users from June 25, 2012 to September 30, 2012. AutoCAD 2012 for Windows was developed by Autodesk and was available on November 3, 2011. AutoCAD 2013 for Windows was released on November 3, 2012. AutoCAD 2014 for Windows was released on June 6, 2013. AutoCAD 2015 for Windows was released on March 30, 2014. AutoCAD 2016 for Windows was released on September 21, 2015. AutoC a1d647c40b

#### **AutoCAD Crack + For PC**

Run the autocad\_comp.exe file. Click the RUN button to install Autocad. Click the RUN button to activate Autocad. When Autocad is activated and the required files have been installed, choose File/Add-ins. Click the Addins tab. In the Installed Add-ins list, find the "Automated Keygen" Add-in. Click Add-in and choose "Automated Keygen 1.0". Click OK and OK again. Save the file, close Autocad, and reboot. Registry key path HKEY\_LOCAL\_MACHINE\SOFTWARE\Classes\AppID\{28ABBF81-B26B-4FBC-A4F8-6A2F0E37CC0F}\TaskID See also Softkeys Autocad LT (Autodesk 2015) Autodesk AutoCAD References External links Autocad Task.dll Autodesk Autocad 4.0 Tutorial Keygen for Autocad 2010 Autocad Keygen- Free download Category:Autodesk#ifdef USE\_CUDNN #include #include "caffe/layers/cudnn\_conv\_layer.hpp" namespace caffe { template void CuDNNConvolutionLayer::Forward\_gpu( const vector\*>& bottom, const vector\*>& top) { // Fallback to standard Caffe for releaseversion BLAS and GPU Math. Forward\_cpu(bottom, top); } template void CuDNNConvolutionLayer::Backward\_gpu(const vector\*>& top, const vector& propagate\_down, const vector\*>& bottom) { if (!propagate\_down[0]) { return; } const Dtype\* weight = this- $>$ blobs()[0]- $>$ gpu\_data(); Dtype\* weight\_diff =

#### **What's New in the?**

Command-Z for viewing and exporting: AutoCAD's traditional push-dive-pull-Z command-Z method can be streamlined for users who prefer the push-Z-pull-Z method of opening and closing files. In AutoCAD 2023, the view-Z-export-Z command sequence of push-Z-pull-Z is now available as an Export option in the drawing window. Use the new Push-Z-Export-Z command in AutoCAD 2023 to quickly view, export, and close files. This new Export option appears in the ribbon as the Export tab. Use it to import (push) and export (pull) a file, view the file, and close the file (Z) using a single command-Z. Command-Z for View, Open, and Close: Do you find yourself using the push-Z-pull-Z method of viewing and closing files in AutoCAD more often than the traditional command-Z method? It's time to make the switch! The new Push-Z-Export-Z and Push-Z-Close commands allow you to open and close files without using the standard push-dive-pull-Z method. Now it's all push-Z-pull-Z. You'll find the new commands on the View menu, Open, and Close ribbon tabs, just like in AutoCAD's traditional command-Z method. (For information on how to perform these commands in older AutoCAD releases, see "View, Open, and Close with the New Command-Z Method" on page 3). Feature List New Features Import feedback: Easily incorporate feedback from printed paper or PDFs into your drawings, adding text, arrows, and line edits as you go. Import line edits made to PDF files directly into AutoCAD, and use markers or annotations to flag specific areas for later correction. (video: 1:15 min.) Useful tips for designers With over 30 years of combined experience, Sean McLeod and Jan Brown, professional Autodesk Authorized Education Partner (AEP) instructors, lead this hands-on workshop. New command-Z method: Eliminate the need for Dive-Z-Dive-Z. Use a Push-Z-Export-Z command to view, open,

# **System Requirements For AutoCAD:**

Graphics: Windows XP or newer: DirectX 9.0c Windows Vista or newer: DirectX 9.0c Windows 7 or newer: DirectX 9.0c Windows 8: DirectX 9.0c Mac OS X 10.5: OpenGL 3.3 Mac OS X 10.6: OpenGL 3.3 Mac OS X 10.7: OpenGL 3.3 Mac OS X 10.8: OpenGL 3.3 DirectX: Windows XP or newer, DirectX 9.0c